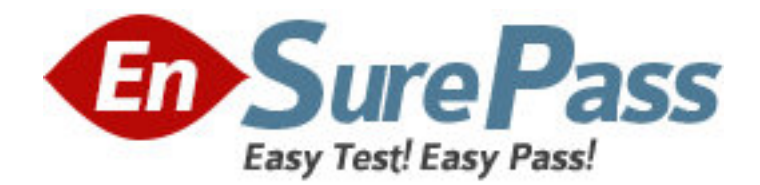

**Exam Code:** 4h0-028

**Exam Name:** Hyperion Certified Professional - System 9

Planning 4.1

**Vendor:** Hyperion Solutions

**Version:** DEMO

# **Part: A**

1: Which three predefined types of base time periods can be established when creating the calendar? (CHOOSE THREE)

A.Weekly B.Monthly C.Quarterly D.Yearly E.Custom **Correct Answers: B C E** 

2: Plan Type 1 is specified as the source plan type for a member. This member is selected on a form associated with Plan Type 2. Which statement is true?

A.Assuming write access to the member, the user can enter data to the member on the form.

B.Assuming the planning unit is promoted to the user, the user can enter data to the member on the form.

C.The member is not displayed on the form.

D.The user will see the member displayed as read-only on the form.

# **Correct Answers: D**

3: When should you use multiple plan types?

A.When detailed revenue information must be separate from high-level P and L summary accounts

B.When multiple currencies must be kept in a separate database

C.When exchange rates must be kept in a separate database

D.When data cannot be shared across an organization

# **Correct Answers: A**

4: Which element can be changed after the Hyperion Planning application has been created?

A.weekly distribution spread

B.default currency

C.number of years

D.number of plan types

E.starting fiscal year and month

# **Correct Answers: C**

5: What action creates the HSP\_Rates dimension?

A.Creating a new Exchange Rate table and refreshing the application

B.Setting up an application that supports multiple currencies

C.Creating a new currency and refreshing the application

D.Running a Currency Conversion CalcScript during a refresh

## **Correct Answers: B**

6: When defining the base time period and weekly distribution methods, which statement is true?

A.If you select a Weekly distribution method, Hyperion Planning sets every account member to that distribution method.

B.The weekly distribution pattern options are available only if you select the base time period option 12 Months.

C.If you select the 4-4-5 pattern, Hyperion Planning treats the first month in a quarter as if it has four weeks, and the last two months in the quarter as if they have five weeks.

D.Hyperion Planning allows you to set up weekly distribution patterns, which determine how values are spread when the base time period is monthly.

E.Hyperion Planning automatically distributes the value over the base time periods that make up the summary time period.

## **Correct Answers: E**

7: During the initial application setup, two plan types were created. The administrator now wants to add a third plan type. How can this be accomplished?

A.After the application has been created, the number of plan types cannot be changed via the Planning Desktop.

B.Go to Manage Database and create a new plan type.

C.Go into Analytic Administration Services and create a new database for this application.

D.Walk through Setup Application again for the same application.

#### **Correct Answers: A**

8: Which two statements are true? (CHOOSE TWO)

A.You can assign only aggregation options to User-defined custom dimension members.

B.You can assign plan types and aggregation options to User-defined custom dimension members.

C.You can assign only aggregation options to Entity dimension members.

D.You can assign plan types and aggregation options to Entity dimension members.

# **Correct Answers: A D**

9: Which two statements are true about assigning members to plan types? (CHOOSE TWO)

A.If User-defined custom dimension has been assigned to a plan type in the application, you cannot assign which members are valid in that plan type.

B.If the plan type is not assigned to a member, that member's children will not have access to that plan type or its aggregation options.

C.If you have more than one plan type in an application, you cannot assign more than one plan type to an individual dimension member.

D.If you use a User-defined custom dimension, you can specify the source plan type for the members.

## **Correct Answers: A B**

10: The Create Blocks component within Hyperion Business Rules (HBR) is used for the purpose of creating blocks for:

A.dense member combinations

B.sparse member combinations

C.dynamically calculated and stored member combinations

D.attribute member combinations **Correct Answers: B** 

11: A Hyperion Business Rule is launched from a Web form. What will Hyperion Planning utilize to provide a valid list of members for a run-time prompt?

A.Members defined on a Hyperion Planning web form

B.Hyperion Planning Metadata security

C.Hyperion Business Rules run-time prompt security

D.Hyperion Analytic Services Security Filters

# **Correct Answers: B**

12: What must be done prior to using the Create Blocks action in a Hyperion Business Rule (HBR)?

A.Analytic Services database settings Create Blocks on Equation must be selected.

B.Analytic Services configuration file (essbase.cfg) must have the Create Blocks option turned on. C.Data must be loaded to the blocks prior to running the Hyperion Business Rule.

D.Analytic Services Information must be validated for the potential number of blocks.

# **Correct Answers: A**

13: What option contributes to making an Enhanced Calc Script more flexible over a native Calc Script?

A.Run on save B.@CALCMODE function C.Run-time prompts D.Can be run from the Planning web **Correct Answers: C** 

14: Which three statements are true about using the formula Variable component in Hyperion Business Rules (HBR)? (CHOOSE THREE) A.Can apply to multiple business rules B.Can be derived from a calculation

C.Multiple variables can be used within a single business rule

D.Represents a single numeric value

**Correct Answers: B C D** 

15: What are three aggregation options available within Hyperion Business Rules (HBR)? (CHOOSE THREE)

A.Calculate Database with Dynamic Calc and Store

B.Calculate Database Dynamically

C.Calculate Entire Database

D.Calculate Data with Two Pass Calculations

E.Calculate the Portion of the Database Specified Below

**Correct Answers: C D E** 

16: What is the danger in using the Create Blocks action?

A.Calculations on Sparse members will return the number missing.

B.It causes corruption in the database.

C.It overrides your data stored in these blocks.

D.The database potentially grows with unneeded blocks.

## **Correct Answers: D**

17: In a multi-currency application using a Target Version, what calculation options should be used with the Aggregate Data component?

A.Aggregate Missing Values, Aggregate Data up to Local Currency, and Optimize the Calculation of Formulas on Sparse Dimensions

B.Aggregate Missing Values, Optimize the Calculation of Formulas on Sparse Dimensions, and Use Calculator Cache

C.Aggregate Data up to Local Currency, Optimize the Calculation of Formulas on Sparse Dimensions, and Use Calculator Cache

D.Aggregate Data up to Local Currency, Aggregate Missing Values, and Use Calculator Cache **Correct Answers: C** 

18: What are three ways to enhance calculations within Hyperion Planning beyond Hyperion Business Rules (HBR)? (CHOOSE THREE)

A.Create a member formula within the Analytic Administration Services

B.Create a formula in the Essbase Spreadsheet Add-in and Lock and Send

C.Create an Essbase calc script via the Analytic Administration Services

D.Convert the business rules to an enhanced calc script

## **Correct Answers: A C D**

19: The administrator needs to execute several calculations sequentially against two different databases. Which three execution options are appropriate? (CHOOSE THREE)

A.Batch file B.Esscmd C.Business Rule Sequence D.Calc script **Correct Answers: A B C** 

20: In an application outline, Product is a custom dimension, Accounts is dense, and the summary time periods (Quarters and Year Total) on the Time Periods dimension are set to Dynamic Calc. How can an administrator accurately build a calculation for Gross Margin % by product for all Time Periods?

A.Use Hyperion Analytic Services MaxL B.Use a Hyperion Business Rule (HBR) C.Use a member formula with dynamic calc storage D.Use an Analytic Services calc script **Correct Answers: C**